# **UFMA**

**Curso de Ciência da Computação Introdução à Computação SOL05: Scripts Windows**

## **Execute os seguintes Scripts Windows**

#### **1 – vaivai.bat:**

echo dados do computador cls ver vol ipconfig pause

# **2– Testa.bat**

@echo off

:inicio color 0F cls

Echo Echo Teste de site Echo .

set /p site=Digite o site:

echo. Echo Testando...

::retirando o ">null" ele mostra os detalhes. ::ping -a %site% >null ping -a %site%

if not errorlevel 1 goto ok

```
echo. color 0c 
echo --= SEM COMUNICACAO COM SERVIDOR =--
echo --= Servidor não encontrado =--
pause 
goto inicio
```

```
color 02 
echo 
echo --= Sservidor online =--
echo --= COMUNICACAO COM SERVIDOR BEM SUCEDIDA =--
echo
pause 
goto inicio
```
### **3– Versao.bat**

```
@echo off 
echo - 
echo - Versao do Windows 
echo - 
for /f "tokens=4-5 delims=. " %%i in ('ver') do set VERSION=%%i.%%j
if "%version%" == "6.3" echo Windows 8.1
if "%version%" == "6.2" echo Windows 8.
if "%version%" == "6.1" echo Windows 7.
if "%version%" == "6.0" echo Windows Vista.
if "%version%" == "10.0" echo Windows 10. 
if "%version%" == "12.0" echo Windows 12.
echo - 
echo -
pause
```
## **4– Tentardnv.bat**

#### @ECHO OFF

TITLE Teste de escolhas

ECHO Para fazer o teste de comandos, e necessario responder algumas perguntas antes ECHO vamos la, para isso iniciarei com algumas perguntas basicas PAUSE CLS

:R.Tentardnv

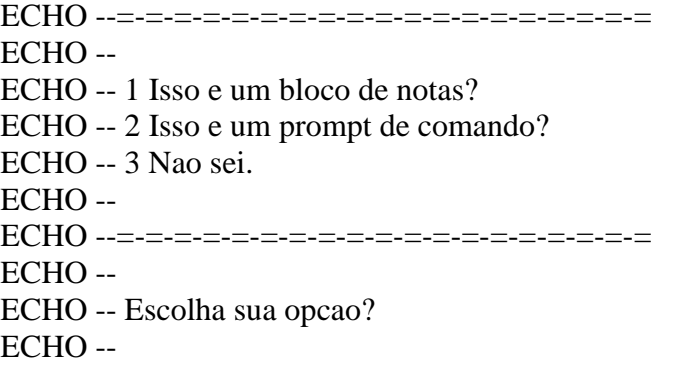

SET /P escolha=

IF %escolha% EQU 1 GOTO R.Errada IF %escolha% EQU 2 GOTO R.Certa IF %escolha% EQU 3 GOTO R.Invalida GOTO R.Invalida

:R.Invalida ECHO resposta invalida, tente novamente ECHO - ECHO - GOTO R.Tentardnv

:R.Errada ECHO nao foi dessa vez ECHO - ECHO - GOTO R.Tentardnv

:R.Certa ECHO boa, era essa mesmo ECHO - ECHO - PAUSE GOTO END

:END PAUSE

### **5– Script5.bat**

REM REM SCRIPT5 REM

CLS

REM Troca o nome da janela TITLE Janela de CMD

REM Exibe a dat sem permitir alteracao DATE /t

echo off

echo incremento crescente

echo off REM imprime numeros de 1 ate 15 com incremento 3 echo off

```
for /L %%i in (1,3,15) do ( 
 echo Numero %%i 
\mathcal{L}
```
echo incremento decrescente

echo off REM imprime numeros de 100 ate 17 com incremento -8 echo off for /L %%i in (100,-8,17) do ( echo Numero %%i  $\mathcal{L}$ 

PAUSE